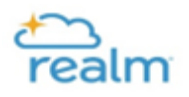

## Adding New Family Members

Please refrain from using the Add family button. Instead, please complete the [New Family Member form](https://form.jotform.com/210324312066138) by clicking [HERE.](https://form.jotform.com/210324312066138) From there St. Francis staff will fully add your additional family members to your profile.